## Au

# AuditAdvanced

(Mercia) Company Audit

Engagement File Update v18.0.00 to v18.0.01

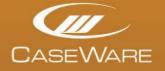

www.caseware.co.uk

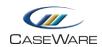

### ENGAGEMENT FILE AMENDMENTS

#### **Placing new documents**

The engagement file has now been updated. New documents will now be appear at the bottom of the folder that they belong in. If that folder doesn't exist then they will appear in a "New Documents..." folder at the top of the Document Manager.

| Filter: None 🔻        |                                                            |
|-----------------------|------------------------------------------------------------|
| Name                  |                                                            |
| CONST. Co             | nstellation                                                |
| 🖻 🍌 File Administrati | on                                                         |
| a 🌙 Year End Audit F  | ile                                                        |
| 👂 🍌 Financial Stat    | ements                                                     |
| 🔺 🍌 A - Completic     | n Documents                                                |
| 👂 🍌 Group Spe         | cific Completion Documents                                 |
| C A21-1               | Responsible Individual Review and Conclusion               |
| C A21-2               | Engagement Quality Control Review Checklist                |
| <b>EQCREV</b>         | Engagement Quality Control Review                          |
| C A21-3               | Consultation / Ethics Review                               |
| C A22                 | Overall Review of the Financial Statements                 |
| A23                   | Client Meeting Agenda Points                               |
| A24                   | R.I. Review Points                                         |
| C PMSD                | Partner and manager summary                                |
| A25-1                 | Points for R.I.                                            |
| A26                   | Manager Review Points                                      |
| C A27                 | Summary of Misstatements                                   |
| A27-1                 | Uncorrected Misstatements (Factual)                        |
| A27-1A                | Potential Misstatements (Judgmental)                       |
| A27-2                 | Potential Misstatements (Projected)                        |
| A27-3                 | Summary of Misstatements Issues                            |
| A28                   | Points for Manager                                         |
| C A31                 | Audit Completion Checklist                                 |
| C A32                 | Disclosure Checklist                                       |
| 👂 🍌 Disclosure        | Checklist Files                                            |
| C A41                 | Subsequent Events Checklist                                |
| C A42                 | Going Concern Programme                                    |
| C A51                 | Written Representations Checklist                          |
| A51-2                 | Written Representations Issues                             |
| ■ A51-4               | Letter of representation                                   |
| G A52-1               | Communication with Management Checklist                    |
| C A52-2               | Communication with those Charged with Governance Checklist |
| A52-3                 | Communication with Management Issues                       |
| C A52-4               | Reportable Items                                           |
| T A52-5               | Management letter                                          |
| 🚮 A61                 | Points Forward                                             |
| C A71                 | Final Analytical Procedures                                |
| A71-1                 | Ratio Analysis                                             |
| C A25                 | Audit Summary Memorandum                                   |
| 1 A25A                | Audit Summary Memorandum (User's own version)              |
|                       | Significant Risks Report                                   |
| A25 SIG               | Significant Matters                                        |
| 🗊 A32A                | Disclosure Checklist (User's own version)                  |

The diagram above shows the documents that have been added to the A-section of an unaltered v18.0.00 file upgraded to v18.0.01. The exact documents added will vary depending on the tailoring of the prior year file.

The documents will now need to be placed in their correct position in the Document Manager. However, some of these documents will not be appropriate for the current year's engagement.

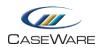

It is therefore recommended that the PRELIM document is completed and saved. The 'Checklist Responses' section of the AOCR document should then be run in order to delete the documents not required from the file. Please note the 'FSA Assessment' section of the AOCR document should only be run once materiality has been determined and the B32\_FSA has been completed.

Once that has been run each of the remaining new documents can then be moved into their appropriate place on the Document Manager by dragging and dropping them into place. The default positions for all documents added between v18.0.00 and v18.0.01 are shown in APPENDIX 1. Refer to the previous update notes, referred to earlier, for the placement of documents after an update from earlier template version engagement files.

#### **Replacing duplicate documents**

If a document is given a suffix of (1), a document with the same name already exists in the file. The system does not delete the existing documents during the update process. Each document will, therefore, have to be replaced manually.

In the example below, the new A25 document was named A25(1) when it was added to the file by the update process, as there was already a bespoke A25 document in it.

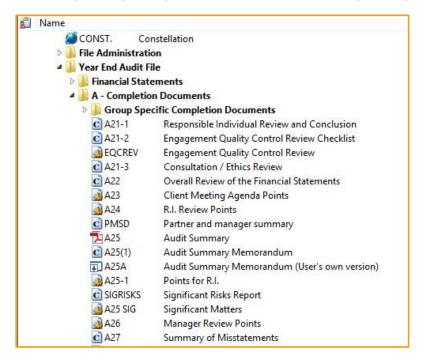

Following this update the user has a choice in the PRELIM document of either using the PMSD document, a pro-forma A25 document or a bespoke document which is now to be filed at A25A.

Assuming that the use of a bespoke document in the previous year indicates that the PMSD document is not required the user will have two options.

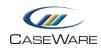

i) If the pro-forma A25 document option is chosen in the PRELIM question, then after running the AOCR, the PMSD and A25A documents will be removed. The user will then be left with the A25 that was already in the file and the new A25(1) document.

| Name                 |                                              |
|----------------------|----------------------------------------------|
| 👂 📕 File Administrat | on                                           |
| 4 🌙 Year End Audit F | ile                                          |
| Financial Stat       | ements                                       |
| 4 🌙 A - Completio    | on Documents                                 |
| D 📙 Group Spe        | cific Completion Documents                   |
| C A21-1              | Responsible Individual Review and Conclusion |
| C A21-2              | Engagement Quality Control Review Checklist  |
| <b>EQCREV</b>        | Engagement Quality Control Review            |
| C A21-3              | Consultation / Ethics Review                 |
| C A22                | Overall Review of the Financial Statements   |
| A23                  | Client Meeting Agenda Points                 |
| A24                  | R.I. Review Points                           |
| A25-1                | Points for R.I.                              |
| 71 A25               | Audit Summary                                |
| C A25 (1)            | Audit Summary Memorandum                     |
| <b>C</b> SIGRISKS    | Significant Risks Report                     |
| A25 SIG              | Significant Matters                          |
| A26                  | Manager Review Points                        |

Select the bespoke `A25' and press Delete.

| ی<br>Do | elete Document<br>ocument 'A25 - Audit Summary' may either be permanently deleted or moved to the<br>orking Papers Recycle Bin. What would you like to do? | Ensure the 'Permanently<br>Delete Document' optior<br>is chosen. |
|---------|----------------------------------------------------------------------------------------------------|------------------------------------------------------------------|
|         | <ul> <li>Permanently Delete Document</li> <li>The document will be permanently removed from the engagement file</li> </ul>                                 |                                                                  |
| 1       | Move to the Recycle bin<br>The document will be moved to the Working Papers Recycle Bin. You will be able<br>to restore it at a later time                 |                                                                  |
|         | <ul> <li>Cancel Delete</li> <li>Leave the document in the document manager</li> </ul>                                                                      |                                                                  |
|         | Cancel                                                                                                    |                                                                  |

| 3 A23<br>A24                                 | Client Meeting Agenda P<br>R.I. Review Points                                                               | Points                                   |                        |                                                               |
|----------------------------------------------|----------------------------------------------------------------------------------------------------|------------------------------------------|------------------------|---------------------------------------------------------------|
| A25-1<br>C A25 (1)                           | Points for R.I.<br>Audit Summary Me                                                                         | Properties                               | Alt+Enter              |                                                               |
| C SIGRISKS<br>A25 SIG<br>A26<br>C A27<br>A27 | Significant Risks Re<br>Significant Matters<br>Manager Review Po<br>Summary of Missta<br>Uncorrected Missta | Open<br>Delete<br>Print<br>Add New Issue | Enter<br>Del<br>Ctrl+P | Right click on the document 'A25(1)' and select 'Properties'. |

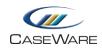

| General Roles                   | Headings Issues History<br>A25 (1)                 | Navigate to the 'General' tab<br>and amend the document          |
|---------------------------------|----------------------------------------------------|------------------------------------------------------------------|
| Name:                           | Audit Summary Memorandum                           | number to `A25'.                                                 |
| Identifier:                     | MA0A25 Distributor Code: UKCA                      |                                                                  |
| CV Group:                       | ×                                                  |                                                                  |
| Period:                         | Current Period 🔻                                   |                                                                  |
| ✓ Include in Ind ✓ Roll Forward | ex Retain on Cleanup I Lock Down                   | Select 'OK' to close the dialogue box and save the changes made. |
|                                 |                                                    |                                                                  |
|                                 | OK Cancel H                                        | elp                                                              |
| ▲22<br>▲ 22                     | Client Meeting Agenda Points<br>R.I. Review Points | elp                                                              |

ii) If the bespoke A25A document option is chosen in the PRELIM question, then after running the AOCR, the PMSD and A25 documents will be removed. The user will then be left with the A25 that was already in the file and the new A25A placeholder document.

| Name            |                                               |  |  |  |
|-----------------|-----------------------------------------------|--|--|--|
| Assurance       |                                               |  |  |  |
| C PRELIM        | Preliminary Tailoring Checklist               |  |  |  |
| C AOCR          | Audit optimiser confirmation report           |  |  |  |
| CONST.          | nstellation                                   |  |  |  |
| File Adminis    | tration                                       |  |  |  |
| 4 🍌 Year End Au | dit File                                      |  |  |  |
| 👂 🍌 Financial   | Statements                                    |  |  |  |
| a 📙 A - Comp    | letion Documents                              |  |  |  |
| 👂 🍌 Group       | Specific Completion Documents                 |  |  |  |
| C A21-1         | Responsible Individual Review and Conclusion  |  |  |  |
| C A21-2         | Engagement Quality Control Review Checklist   |  |  |  |
| EQCRE           | V Engagement Quality Control Review           |  |  |  |
| C A21-3         | Consultation / Ethics Review                  |  |  |  |
| C A22           | Overall Review of the Financial Statements    |  |  |  |
| A23             | Client Meeting Agenda Points                  |  |  |  |
| 🚵 A24           | R.I. Review Points                            |  |  |  |
| 🔁 A25           | Audit Summary                                 |  |  |  |
| 🗊 A25A          | Audit Summary Memorandum (User's own version) |  |  |  |
| A25-1           | Points for R.I.                               |  |  |  |
|                 | KS Significant Risks Report                   |  |  |  |
| A25 SIG         | G Significant Matters                         |  |  |  |
| A26             | Manager Review Points                         |  |  |  |

As a placeholder document, the A25A has been tagged with properties that need to be taken on by the bespoke A25 document.

| CO<br>CO<br>D                                                                                                    | RELIM Preli                                                                                                    |                                                                                                    |                                     |                                                  |
|----------------------------------------------------------------------------------------------------|----------------------------------------------------------------------------------------------------|----------------------------------------------------------------------------------------------------|-------------------------------------|--------------------------------------------------|
| CC<br>CC<br>D                                                                                                    | RELIM Preli                                                                                                    |                                                                                                    |                                     |                                                  |
| o Co<br>Diality State State Stat |                                                                                                    | minary Tailoring Checklist                                                                                                    |                                     |                                                  |
| Þ 퉲 Fil                                                                                                    |                                                                                                    | it optimiser confirmation report                                                                                                    |                                     |                                                  |
|                                                                                                    |                                                                                                    | stellation                                                                                                    |                                     |                                                  |
|                                                                                                    | le Administratio                                                                                                    |                                                                                                    |                                     |                                                  |
|                                                                                                    | ear End Audit Fil                                                                                                    |                                                                                                    |                                     |                                                  |
| 1.00                                                                                                    | Financial State                                                                                                    |                                                                                                    |                                     |                                                  |
|                                                                                                    | A - Completion                                                                                                    |                                                                                                    |                                     |                                                  |
| 12                                                                                                    | A21-1                                                                                                    | ific Completion Documents<br>Responsible Individual Review and Conclusion                                                            |                                     |                                                  |
|                                                                                                    | C A21-1                                                                                                    | Engagement Quality Control Review Checklist                                                                                          |                                     |                                                  |
|                                                                                                    | EOCREV                                                                                                    | Engagement Quality Control Review                                                                                                    |                                     |                                                  |
|                                                                                                    | C A21-3                                                                                                    | Consultation / Ethics Review                                                                                                    |                                     |                                                  |
|                                                                                                    | C A22                                                                                                    | Overall Review of the Financial Statements                                                                                           |                                     |                                                  |
|                                                                                                    | A23                                                                                                    | Client Meeting Agenda Points                                                                                                    |                                     |                                                  |
|                                                                                                    | A24                                                                                                    | R.I. Review Points                                                                                                    |                                     | Drag and drop the A25                            |
|                                                                                                    | 1A25                                                                                                    | Audit Summary                                                                                                    |                                     | Drag and drop th e A25                           |
|                                                                                                    | A25A                                                                                                    | Audit Summary Memorandum (User's own version)                                                                                        |                                     | bespoke document onto                            |
|                                                                                                    | A25-1                                                                                                    | Points for R.I.                                                                                                    |                                     | •                                                |
|                                                                                                    | <b>G</b> SIGRISKS                                                                                                    | Significant Risks Report                                                                                                    |                                     | <ul> <li>the Desktop and then</li> </ul>         |
|                                                                                                    | A25 SIG                                                                                                    | Significant Matters                                                                                                    |                                     | •                                                |
|                                                                                                    | A26                                                                                                    | Manager Review Points                                                                                                    |                                     | delete the version on                            |
|                                                                                                    | C A27                                                                                                    | Summary of Misstatements                                                                                                    |                                     | the Decument Manager                             |
|                                                                                                    | A27-1                                                                                                    | Uncorrected Misstatements (Factual)                                                                                                  |                                     | the Document Manager                             |
|                                                                                                    | A27-1A                                                                                                    | Potential Misstatements (Judgmental)                                                                                                 |                                     |                                                  |
|                                                                                                    | A27-2                                                                                                    | Potential Misstatements (Projected)                                                                                                  |                                     |                                                  |
|                                                                                                    | A27-3                                                                                                    | Summary of Misstatements Issues                                                                                                    |                                     |                                                  |
|                                                                                                    | A28                                                                                                    | Points for Manager                                                                                                    |                                     |                                                  |
|                                                                                                    | C A31                                                                                                    | Audit Completion Checklist                                                                                                    |                                     |                                                  |
|                                                                                                    | In the second second                                                                                                    |                                                                                                    |                                     |                                                  |
| <ul> <li>Digital Das</li> <li>Company Audit 1</li> </ul>                                                                                                    | v18.0.00 Example                                                                                                    | File 003                                                                                                    |                                     |                                                  |
| 80 - Sector Construction                                                                                                    |                                                                                                    | File 003                                                                                                    |                                     |                                                  |
| 10                                                                                                    | v18.0.00 Example<br>PDF<br>Aster<br>Summa                                                                                                    |                                                                                                    |                                     |                                                  |
| 80 - Sector Construction                                                                                                    | v18.0.00 Example                                                                                                    | File 003                                                                                                    |                                     | Drag the document                                |
| 1                                                                                                    | v18.0.00 Example<br>PDF<br>Aveil<br>Summer<br>Action<br>Summer<br>Action<br>Summer<br>Action<br>Summer<br>Action<br>Summer<br>Action<br>Summer<br>Action<br>Summer<br>Action<br>Summer<br>Action<br>Summer<br>Action<br>Summer<br>Action<br>Summer<br>Action<br>Summer<br>Action<br>Action<br>Aco | File 003                                                                                                    |                                     | Drag the document                                |
| 1                                                                                                    | v18.0.00 Example                                                                                                    | File 003                                                                                                    |                                     | 5                                                |
| 1                                                                                                    | v18.0.00 Example                                                                                                    | File 003<br>Client Meeting Agenda Points<br>R.I. Review Points<br>Audit Summary Memo                                                 | on)<br>pecífic Completion Documents | back from the Desktop                            |
| 1                                                                                                    | v18.0.00 Example                                                                                                    | File 003<br>Client Meeting Agenda Points<br>R.I. Review Points<br>Audit Summary Memo                                                 |                                     | 5                                                |
| 1                                                                                                    | v18.0.00 Example                                                                                                    | File 003<br>Client Meeting Agenda Points<br>R.I. Review Points<br>Audit Summary Memo                                                 |                                     | back from the Desktop<br>and ensure it is placed |
| 1                                                                                                    | v18.0.00 Example                                                                                                    | File 003<br>Client Meeting Agenda Points<br>R.I. Review Points<br>Audit Summary Memo                                                 |                                     | back from the Desktop                            |
| 1                                                                                                    | v18.0.00 Example                                                                                                    | File 003<br>Client Meeting Agenda Points<br>R.I. Review Points<br>Points for R.I.<br>Significant Risks Report<br>Significant Matters |                                     | back from the Desktop<br>and ensure it is placed |

directly over the placeholder then a

black line will be displayed.

If the document has been placed correctly, the user will be prompted to replace the document.

| doc   | cument 'Audit Summary.pdf' was dropped onto placeholder<br>cument 'A25A Audit Summary Memorandum (User's own<br>sion)'.                |
|-------|----------------------------------------------------------------------------------------------------|
| Click | the action you want to perform                                                                                                    |
| •     | Replace<br>The placeholder document 'A25A Audit Summary Memorandum (User's own<br>version)' will be replaced with the dropped document |
| +     | Insert<br>A new document 'A25B' will be added to the document manager                                                                  |

Select 'Replace' and the pdf document will replace and take on the properties of the placeholder 'A25A'.

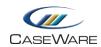

| Assurance            |                                               |
|----------------------|-----------------------------------------------|
| C PRELIM Pr          | eliminary Tailoring Checklist                 |
| C AOCR AL            | idit optimiser confirmation report            |
| CONST. Co            | onstellation                                  |
| 👂 🍌 File Administrat | ion                                           |
| a 🍌 Year End Audit I | ile                                           |
| 🕨 🍌 Financial Stat   | ements                                        |
| 🔺 🍌 A - Completie    | on Documents                                  |
| 👂 🍌 Group Spe        | ecific Completion Documents                   |
| C A21-1              | Responsible Individual Review and Conclusion  |
| C A21-2              | Engagement Quality Control Review Checklist   |
| <b>EQCREV</b>        | Engagement Quality Control Review             |
| C A21-3              | Consultation / Ethics Review                  |
| C A22                | Overall Review of the Financial Statements    |
| A23                  | Client Meeting Agenda Points                  |
| A24                  | R.I. Review Points                            |
| 72 A25A              | Audit Summary Memorandum (User's own version) |
| A25-1                | Points for R.I.                               |
|                      | Significant Risks Report                      |
| A25 SIG              | Significant Matters                           |
| A26                  | Manager Review Points                         |

Once the placeholder document has been successfully replaced in the Document Manager with the pdf, delete the pdf document from the Desktop.

#### **Creating 'Significant Risks View' in SIGRISKS**

In this update a new view of the Risk Report has been added which has been set to focus on items that have been identified as Significant Risks

It is not yet possible to push out new views during the update process. Therefore, in an updated file, the document will show the 'Default View'. The user can customize this document as they wish to determine, however, to show the 'Significant Risks View' contained in the master template, complete the following process:-

i) Select the "Filters and Views" icon

| Document Report Opti   | ons Help<br>21   🔛   🎣 🍳   🎬 |   | ÓE                | 0 |
|------------------------|------------------------------|---|-------------------|---|
|                        | reliminary Materiality       |   | Final Materiality |   |
| Overall<br>Performance | Filters and views            | £ | -                 |   |

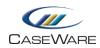

| SIGRISKS Sig                             | nificant Risks Report                                                                                                    | Year End: I          |
|------------------------------------------|----------------------------------------------------------------------------------------------------|----------------------|
| Document Re<br>🛛 🕶 🖸 🕶                   | port Options Help<br>🞯 🕶   🚈   🔛   🗔 🔇   🎢   🎯 🕶   🚫   👔                                                                                                    | 2 🔇 🚷 📓              |
|                                          | Preliminary Materiality Final Materiality                                                                                                    | ( )                  |
| Overall                                  | £ - £ -                                                                                                    |                      |
| Performance                              | £ - £ -                                                                                                    |                      |
| View:<br>Categories:<br>Date Identified: | Default View     -       Overview 1 Grouped by business cycle     ^       Overview 1 Grouped by FSA     Risk       Overview 2 Grouped by business cycle     ^       Overview 3 Grouped per FSA | k Determination: All |
| Assertions:                              | Print View 1 Print View 2 Planning View                                                                                                    | eriality: All        |
| I his view of the                        | Freeform Planning Risk Report                                                                                                    |                      |

ii) Use the 'View' dropdown cell to select 'Planning View' as a base view to work from

iii) Use the 'Risk Determination' dropdown cell to select 'Significant risk requiring special audit consideration'

| SIGRISKS Signific       | ant Risks Report |             |                   | Year End:              | Prepared by          | Reviewed by  |
|-------------------------|------------------|-------------|-------------------|------------------------|----------------------|--------------|
| Document Report         | Options Help     |             |                   |                        |                      |              |
| <b>0</b> • <b>0</b> • Ø | •   🚈   🔛   🗔 🤇  | 🥇   🍸   🧒 🕶 | 📀 🗈 🧕             | 2 🔗 🥹                  | Search On-line Hel   | D            |
|                         | Preliminary M    | ateriality  | Final Materiality |                        |                      |              |
| Overall                 | £ -              | £           | -                 |                        |                      |              |
| Performance             | £ -              | £           | 3                 |                        |                      |              |
| Q View:                 | Planning View    | •           |                   |                        |                      |              |
| VIEW.                   | , iaining tron   |             |                   |                        |                      |              |
| Categories:             | All              | -           | Risk Det          | ermination:            | All                  |              |
| Date Identified:        | All              | -           |                   | All                    | 59<br>               |              |
| Assertions:             | All              | -           |                   | Significant risk requi | ring special audit c | onsideration |

iv) From the 'Report' menu ensure items are selected as shown below

|       | Edit Risk                                              |   |
|-------|--------------------------------------------------------|---|
|       | Delete Risk                                            |   |
|       | Dates                                                  | • |
|       | Date Identified                                        |   |
| -     | Risk Description                                       |   |
| -     | What Can Go Wrong                                      |   |
|       | Assertions - P, C, E, A, V, RO, O, CL, CP, CO, LR      |   |
|       | Likelihood to Occur                                    |   |
|       | Monetary Impact                                        |   |
| ~     | Significant risk requiring special audit consideration |   |
| * * * | Overall Risk                                           |   |
| ~     | Audit Response                                         |   |
|       | Reportable Item                                        |   |
| ~     | Source/ Reference                                      |   |
| 4     | Addressed/ Reference                                   |   |
| 4     | Audit has properly addressed this risk                 |   |
|       | Sort                                                   |   |
|       | Reset Column Width                                     |   |

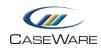

v) To save this view, select the icon in the document ribbon and type "Significant Risks View' in the 'Create New View' field in the 'Save View' dialogue.

| Ì | Save View                                                                                                    |                      |
|---|----------------------------------------------------------------------------------------------------|----------------------|
| ۲ | Create New View: Significant Risks View                                                                                                    | ×                    |
| 0 | Save To:                                                                                                    |                      |
|   | Business risk Grouped by business cycle<br>Business risk Grouped by FSA<br>Default View<br>Evaluation of Controls<br>Fraud risk Grouped by business cycle<br>Fraud risk Grouped by FSA<br>Inherent Risk Assessment<br>Freeform Risk Report | <ul> <li></li> </ul> |
|   | ,                                                                                                    | lelp                 |

#### Select 'OK'

iii) Close the "Filters and View" area by selecting the icon again and the basic SIGRISKS document should look as follows

| cument Report (                           | t Risks Report<br>Options Help                                                        |                                                                                               |                                                                 |              |                   |                          |                         |                                                 |
|-------------------------------------------|---------------------------------------------------------------------------------------|-----------------------------------------------------------------------------------------------|-----------------------------------------------------------------|--------------|-------------------|--------------------------|-------------------------|-------------------------------------------------|
| cument Report (<br>▼ <mark>②</mark> ▼ ⊗ ▼ | Options Help                                                                          | 1 🗗   🚳 🕶   🔕                                                                                 | E 🔯                                                             | 1 🙆 🤉        | y Se              | arch On-line Hel         | p                       |                                                 |
|                                           | Preliminary Mate                                                                      | riality Final M                                                                               | lateriality                                                     |              |                   |                          |                         |                                                 |
| erall<br>formance                         | £ -<br>£ -                                                                            | £ -<br>£ -                                                                                    |                                                                 |              |                   |                          |                         |                                                 |
| View:                                     | Significant Risks View                                                                | •                                                                                             |                                                                 |              |                   |                          |                         |                                                 |
| egories:                                  | All                                                                                   | -                                                                                             | Risk Determi                                                    | nation:      | Signific          | ant risk requi           | ring special ( -        | -                                               |
| ldentified:                               | All                                                                                   |                                                                                               |                                                                 |              |                   |                          |                         |                                                 |
| ertions:                                  | All                                                                                   | -                                                                                             | Materiality:                                                    |              | All               |                          |                         | -                                               |
| Risk Name                                 | Risk Description                                                                      | What Can Go Wrong                                                                             | Significant risk<br>requiring<br>special audit<br>consideration | Overall Risk | Audit<br>Response | Source/<br>Reference     | Addressed/<br>Reference | Audit has<br>properly<br>addressed<br>this risk |
|                                           |                                                                                       |                                                                                               | J. BALLER                                                       |              |                   |                          |                         | unstisk                                         |
| Revenue recognition                       | Revenue recognition gives<br>rise to a risk of material<br>misstatement due to fraud. |                                                                                               | Yes                                                             | High         |                   | <u>B32</u>               |                         | UIISTISK                                        |
| Revenue recognition                       | rise to a risk of material                                                            | Management has the<br>potential to manipulate<br>accounting records and<br>override controls. | Yes<br>Yes                                                      | High<br>High |                   | <u>B32</u><br><u>B32</u> | N                       |                                                 |

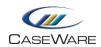

## **APPENDIX 1**

| A COLORED OF COLORED OF COLORED O |                                               |
|----------------------------------------------------------------------------------------------------|-----------------------------------------------|
| A COLORED OF COLORED OF COLORED O | iminary Tailoring Checklist                   |
| C AUCK AUC                                                                                                    | lit optimiser confirmation report             |
| CONST. Cor                                                                                                    | stellation                                    |
| C DSORPT Doo                                                                                                    | ument sign-off report                         |
| File Administration                                                                                                    | n                                             |
| 4 퉩 Year End Audit Fi                                                                                                    | le                                            |
| 👂 🍌 Financial State                                                                                                    | ements                                        |
| 4 🌗 A - Completio                                                                                                    | n Documents                                   |
| 👂 🍌 Group Spe                                                                                                    | cific Completion Documents                    |
| C A21-1                                                                                                    | Responsible Individual Review and Conclusion  |
| C A21-2                                                                                                    | Engagement Quality Control Review Checklist   |
| <b>EQCREV</b>                                                                                                    | Engagement Quality Control Review             |
| C A21-3                                                                                                    | Consultation / Ethics Review                  |
| C A22                                                                                                    | Overall Review of the Financial Statements    |
| A23                                                                                                    | Client Meeting Agenda Points                  |
| A24                                                                                                    | R.I. Review Points                            |
| C PMSD                                                                                                    | Partner and manager summary                   |
| C A25                                                                                                    | Audit Summary Memorandum                      |
| ■ A25A                                                                                                    | Audit Summary Memorandum (User's own version) |
|                                                                                                    | Significant Risks Report                      |
| A25 SIG                                                                                                    | Significant Matters                           |
| A25-1                                                                                                    | Points for R.I.                               |
| A26                                                                                                    | Manager Review Points                         |
| C A27                                                                                                    | Summary of Misstatements                      |
| A27-1                                                                                                    | Uncorrected Misstatements (Factual)           |
| A27-1A                                                                                                    | Potential Misstatements (Judgmental)          |
| A27-2                                                                                                    | Potential Misstatements (Projected)           |
| A27-3                                                                                                    | Summary of Misstatements Issues               |
| A28                                                                                                    | Points for Manager                            |
| C A31                                                                                                    | Audit Completion Checklist                    |
| CA32                                                                                                    | Disclosure Checklist                          |
| 🗊 A32A                                                                                                    | Disclosure Checklist (User's own version)     |
| and the second second s | Checklist Files                               |
| C A41                                                                                                    | Subsequent Events Checklist                   |

DSORPT A25 A25A SIGRISKS A25 SIG A32A

**Please note:** Depending on the template version of the current engagement file, the DSORPT document may be found in the 'File Administration' folder.